# **ISEAGE Traffic Generator**

PROJECT PLAN

Team 39 Client: Dr. Doug Jacobsen Adviser: Dr. Julie Rursch Matt Vanderwerf: Architect Dustin Ryan-Roepsch: Quality Assurance Josh Wallin: Requirements Ethan Williams: Product Manager sdmay19-39@iastate.edu http://sdmay19-39.sd.ece.iastate.edu/

Revised: 10/25/2018 Version 2.0

# Table of Contents

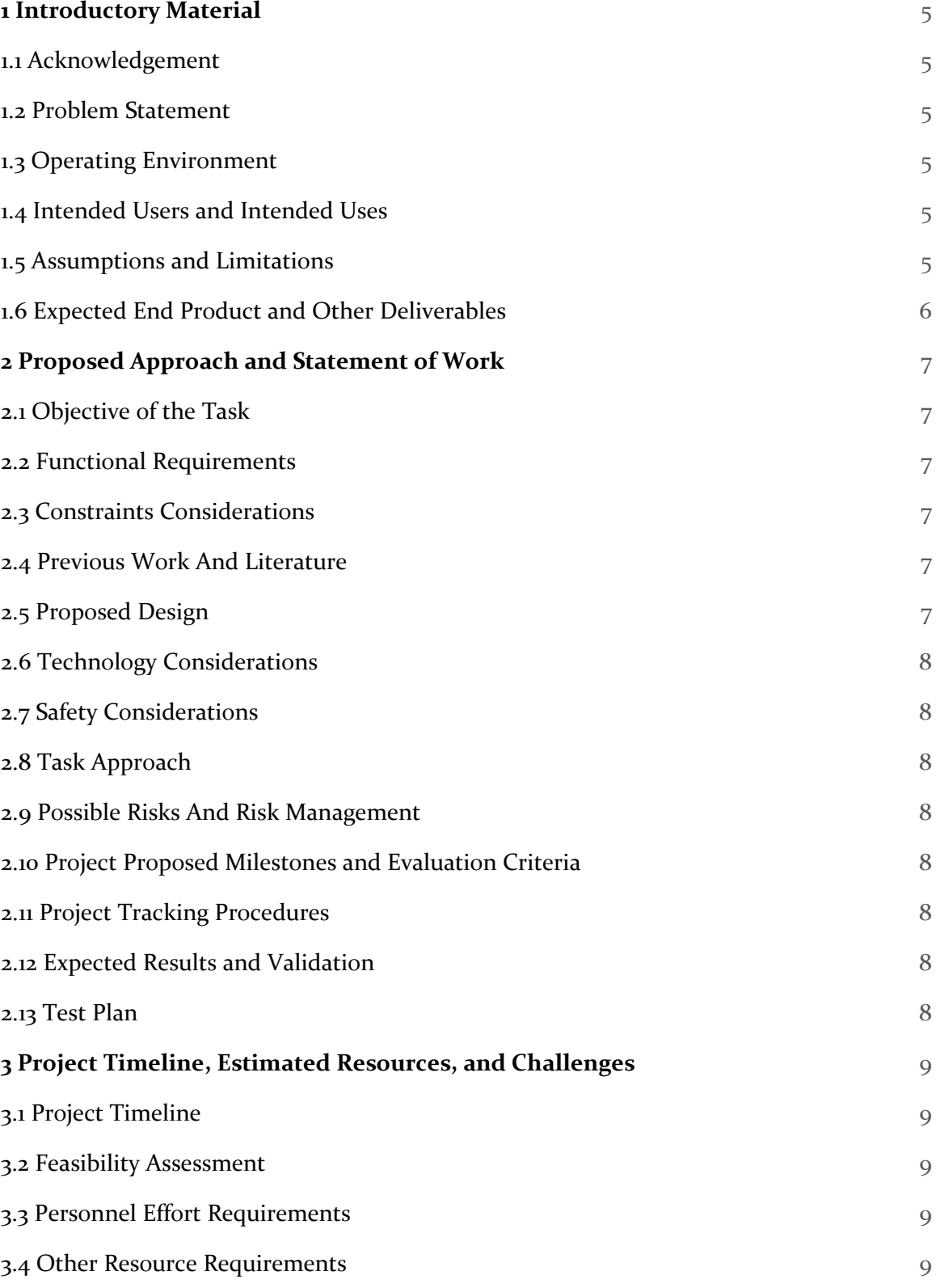

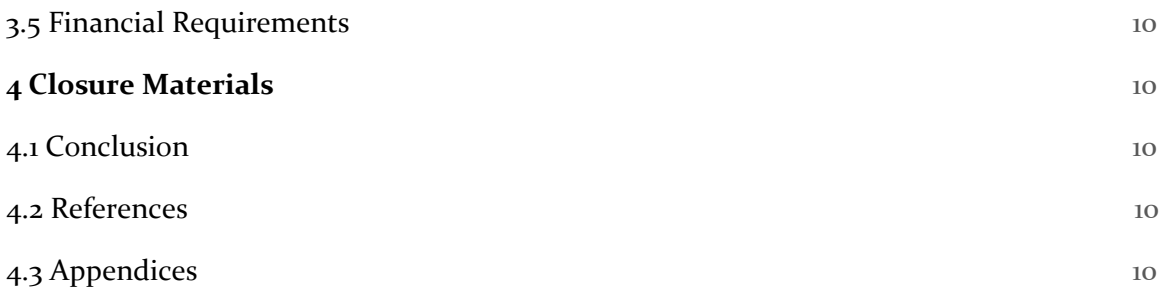

# List of Figures

Figure 1- Project architecture Figure 2- Task approach diagram Figure 3- Project timeline

List of Tables

# List of Symbols

# List of Definitions

*CDC: Cyber Defense Competition IDS: Intrusion Detection System ISEAGE: Internet-Scale Event and Attack Generation Environment VM: Virtual Machine*

# <span id="page-3-0"></span>1 Introductory Material

# <span id="page-3-1"></span>1.1 ACKNOWLEDGEMENT

We would like to thank Dr. Jacobsen for giving us the problem and helping us design the product so that it fits into the ISEAGE system. We would also like to thank Dr. Julie Rursch for helping us organize the project and determine the scope of each feature. Finally, thank you to ISEAGE who will be handling the integration of the product after it is completed as well as the rerouting of user responses to the product.

#### <span id="page-3-2"></span>1.2 PROBLEM STATEMENT

Iowa State University holds a Cyber Defence Competition (CDC) every semester. This competition is split into three teams. The "blue team", composed of college students who are attempting to run and secure several services (websites, mail servers, etc), the "red team", composed of industry professionals who are trying to break into / take down these services, and the "green team", composed of volunteers who test to make sure the blue teams servers are still up and running.

There is a problem with this setup, the green team is only checking services at a fixed schedule. Since the frequency of friendly "green traffic" hitting the blue teams servers is so low, the blue team can basically assume that any traffic it is receiving is malicious. This makes reacting to the red team on the fly easier, and doing things like banning ip addresses practical.

Our project attempts to resolve this issue by generating a lot of network traffic targeted at the blue teams servers. This traffic will be both "green" and "red", with the intent that since we are simultaneously setting off alarms and doing innocuous things like downloading web pages, the blue team will not be able to tell if any particular piece of traffic is from a red team machine.

Additionally, this web traffic generator makes it easier to teach network security tools in a classroom setting. For example, if a professor at Iowa State wants to have students download and install an intrusion detection system, when the students fire up the software they won't see anything interesting.

# <span id="page-4-0"></span>1.3 OPERATING ENVIRONMENT

There are two main environments that the web traffic generator will be used in, the CDC (Cyber Defence Competition) and in cyber security classes at Iowa State. The product is purely software, and will run in a vmware vm in both cases. For the CDC, the software will be a vm inside of ISEAGE, while in the classroom it will either be a vm deployed on the students machine, or also in an ISEAGE environment.

# <span id="page-4-1"></span>1.4 INTENDED USERS AND INTENDED USES

Our project will have two main intended end user groups: The Cyber Defense Competition (commonly referred to as the CDC), and classes at Iowa State that focus on networking and security.

During the Cyber Defense Competition the Red Team (hackers from industry) must penetrate Blue Team (students participating) systems and secure flags or perform other malicious acts. In order to better obscure the actions of the Red Team, realistic traffic must exist constantly on the network such as would be the case in a normal network. Otherwise, it becomes trivial for the Blue Team to identify the Red Team because most of the traffic can be assumed to be the Red Team. Our ISEAGE Traffic Generator is intended to continuously generate realistic internet traffic that would commonly exist on a production network. This means generating traffic from a wide array of protocols such as: SSH, IMAP, ICMP, HTTP, HTTPS, POP3, IMAP, etc. though initially we will do HTTP and SSH and expand upon those if we have time. This will help to simulate a normal production environment network for use during the CDC.

Additionally, classes at Iowa State need realistic traffic within their lab environments for use in class. Not only must good traffic be generated as listed before, so must bad traffic. A good example of this is for use with intrusion detection systems (IDS). Currently there is no great way for classes to test IDSs in Iowa State labs because again, there is no realistic traffic on the network. By generating good traffic and also bad traffic, such as a brute force password fuzzer, there is better data to analyze using the IDS. Without realistic traffic it becomes hard for students to gain a full understanding of how an IDS works because the only traffic they see is the traffic generated from other students setting up their IDS.

#### <span id="page-5-0"></span>1.5 ASSUMPTIONS AND LIMITATIONS

# **Assumptions**

- The packets that we create with fake source addresses, will be rerouted back to us (our software does not do anything to make that happen, that needs to be handled by the environment)
- The scale of the traffic needed to generate will be small enough that a VM in an ISEAGE environment can handle it
- All exploits needed for the tool will be contained in the SNORT database

# Limitations

- The ability to rewrite the source address of the generated traffic, to make the traffic appear like it came from several computers, will only work in an environment like ISEAGE
- Using more complex attacks that require communication with the target addresses which would increase sophistication but will likely require writing exploits used in tools manually for Python compatibility
- The tool will only be able to support competitions of a certain size based on the VM it's hosted in. Events larger than a conceivable CDC is not be expected to be performant when running attacks against that many targets and in fact might even break completely

# <span id="page-5-1"></span>1.6 EXPECTED END PRODUCT AND OTHER DELIVERABLES

The tool will be developed over the term of the next 2 academic semesters and wil lbe delivered to Doug Jacobsen for use in ISEAGE in the first week of May in 2019. The product will be handed off as a virtual machine encapsulating the docker image for the product. The source code will also be transferred to enable ISEAGE to extend and change the tool should their requirements change in the future.

The product will be capable of running exploits through HTTP and SSH, though more may be added as the tool is built out or our clients identify more needs in the future. These exploits will be configurable through an easy-to-understand configuration format allowing the organizers to use the tool with little technical knowledge required.

The second item that will be transferred to ISEAGE in early May is extensive documentation in two parts: Integration/use and design. The integration/use documentation will detail how to integrate the product into existing environments as well as how to run the program to generate traffic for the desired targets correctly. The design documentation will detail the design and implementation of the product's source code. This is intended to give ISEAGE the ability to extend the product should their requirements change in the future.

# <span id="page-6-0"></span>2 Proposed Approach and Statement of Work

# <span id="page-6-1"></span>2.1 OBJECTIVE OF THE TASK

To produce a configurable piece of software that can be used during the CDC and cyber security classrooms to obfuscate the red and green team's location on the network, and provide cyber security students with interesting data to play with while learning about IDS' (intrusion detection systems).

### <span id="page-6-2"></span>2.2 FUNCTIONAL REQUIREMENTS

The tool must be capable of running in a VM within the ISEAGE system and can communicate as needed with the encapsulating system. The tool must be easily configurable by organizers and capable of sending attacks to targets through HTTP and SSH.

# <span id="page-6-3"></span>2.3 CONSTRAINTS CONSIDERATIONS

The ISEAGE environment we need the tool to run in will require communication and synchronization with the team in charge of that environment so that we can successfully deliver the project. We will also be limited for simple attacks to the SNORT database. We assume at this point this will be sufficient but it may require us to create our own exploits though this will not interfere with the planned architecture of the tool.

# <span id="page-6-4"></span>2.4 PREVIOUS WORK AND LITERATURE

#### **TRex**

TRex is Cisco's traffic generator used for benchmarking and stress testing several different parts of a network stack including: DPI, NAT, Firewall, IPS, load balancers, and network caches. TRex is build off of Linux Foundations' Data Plane Development Kit or DPDK. DPDK is an important library because it allows TRex to utilize libraries to accelerate packet manipulation. Without the support of this acceleration technology TRex would not be able to scale their request load as high as 200-400GB per second (TRex). This quantity of traffic is only necessary to test enterprise applications and is far from the scope of our project. TRex is able to test both stateful and stateless protocols. TRex is also able to modify fields of the source packets but only for stateless protocols.

Our project will be quite similar to TRex however we will only focus on stateless protocols. It also differs from TRex because it does not have the same level of functional requirements. We only need to generate enough traffic to sufficiently test the CDC environment machines and obscure the traffic of the red team. This means that our traffic will likely be under 1 GB a second. For that reason, we will not need to build our technology on top of TRex or DPDK. Instead we will be designing our own producer-consumer architecture to generate test traffic.

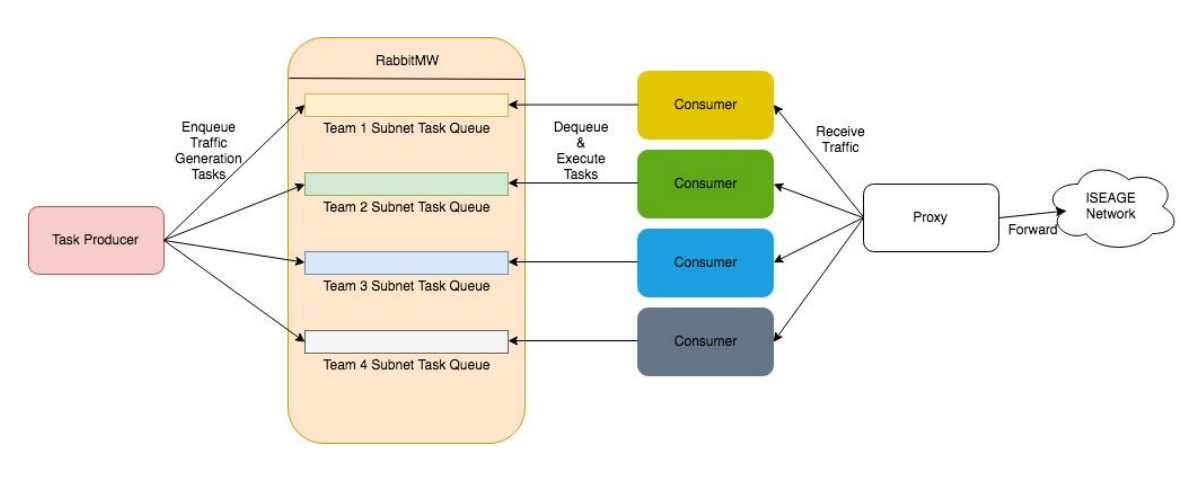

### <span id="page-7-0"></span>2.5 PROPOSED DESIGN

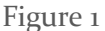

The project will be set up as a producer-consumer task queue, where a task is an arbitrary attack to be carried out over a specific source address. The correspondence of attacks to addresses will be determined by a configuration file which will be used by a factory to build out task queues and subsequently the tasks themselves. A separate docker container will be created to consume tasks for a given address. The consumer will also be responsible for rewriting the source address on the fly so that the target of the attacks will not constantly be getting the same source address from the attacks. Any communication back from the target address will be relayed to the producer via ISEAGE.

The traffic generator will be configured by a JSON file which will communicate to the program which targets should receive traffic identified by their address, what kind of traffic the target will receive (i.e. different types of attacks), and additional configurable flags for additional functionality. This file will be used by the system to create a separate task queue for each target. This task queue will be populated by an attack producer which will place the action in the appropriate queue for the target. From there, the consumer for each target will execute actions from the task queue generating the traffic. The tool will also go through a proxy before sending which will reassign the source address so that the attacks are not easily identifiable by the users who simply monitor the source addresses making requests. Return communication will be handled by the ISEAGE system.

#### <span id="page-8-0"></span>2.6 TECHNOLOGY CONSIDERATIONS

Docker was chosen due to its strength in scalability. Docker containers can be easily spun up and moved around due to the high encapsulation of the software within the container.

We chose to use a queuing system to enable us to horizontally scale our application. By using a queuing system we can easily change the number of producer or consumer nodes without any effect on the software itself. RabbitMQ was chosen because it's a highly scalable and available queueing system that supports multiple queues. It also is supported by our python library we are using for asynchronous tasks. We wanted the multiple queue support that RabbitMQ provides because it allows us to create a separate queue for each team we are generating traffic against.

#### <span id="page-8-1"></span>2.7 SAFETY CONSIDERATIONS

First and foremost we need to make sure that the attacks against the target addresses are safe and will not cause real damage to the servers or user laptops. Additionally, we need to make sure that there is a good way to limit the target addresses that can be put into the tool so that it's not used to attack real servers. This detail will be handled by the ISEAGE environment but will likely require collaboration from us to ensure it's contained.

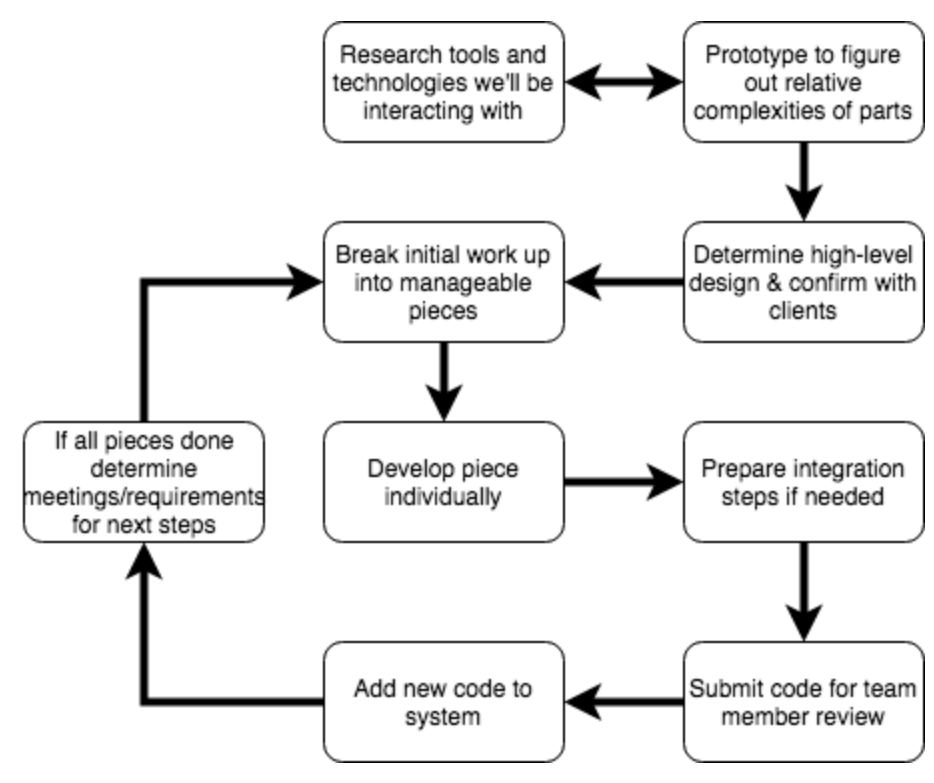

# <span id="page-8-2"></span>2.8 TASK APPROACH

Figure 2

When building this software, we will follow a design approach very similar to agile design. We start by doing basic research on the tools and technologies we will be using, and move on to design a prototype to prove feasibility of our choices. Then we create a high level design and confirm it with our clients.

After this initial work, we enter a loop of continuously dividing work, making progress individually, and combining our individual efforts back together and testing, only to repeat again ad infinium (until the project is complete).

### <span id="page-9-0"></span>2.9 POSSIBLE RISKS AND RISK MANAGEMENT

We are essentially making a scalable botnet. Most ISP's do "egress filtering" which means that traffic that has a source address that different from the ISP's net is automatically blocked, but if there is a situation in which people are able to bypass this restriction, then they would be able to DDOS a service very effectively, as it would be hard to ban the traffic since you can't just ban a range of IP addresses.

### <span id="page-9-1"></span>2.10 PROJECT PROPOSED MILESTONES AND EVALUATION CRITERIA

# Limited Support for Simple Protocols

Our first milestone is a very simple prototype, that will test c our configuration file format, and be able to support http traffic through WGET, and SSH traffic.

This version of the software will be able to specify a list of "targets" and the protocol / flags to use on that target.

Note that source address rewriting is not considered in this milestone.

# Source Address spoofing

The next milestone is support for source address spoofing. This is a large hurdle to get over as it's a very esoteric thing to do, with little existing support materials found online. For example, a lot of tools allow for rewriting http traffic, but we want to rewrite tcp traffic as a whole.

# Wide support for various protocols.

After a limited set of protocols is implemented, the next step is just to expand the types of traffic the generator can produce as much as possible before the end of the semester.

#### <span id="page-10-0"></span>2.11 PROJECT TRACKING PROCEDURES

Our team has created a Trello board for our project, and are following an agile process. Every task that needs to be completed for the project will have a ticket on trello, and every ticket will be assigned to a team member. Once a ticket is completed, it will be moved to the done section of the board. During our weekly team meetings, we will triage the remaining tickets, and start over again.

Larger design considerations will be taken into account by assigning tags to the tickets based on which part of the system is being worked on. This will allow us to easily prioritize tickets based on what we decide is the most crucial part of the system to be working on in a given sprint.

#### <span id="page-10-1"></span>2.12 EXPECTED RESULTS AND VALIDATION

Upon project completion, our team will have a tool to test at both CDC competitions and within computer engineering classrooms. Sufficient documentation will also be created to ensure the possibility of future work and extensions, should the clients desire it.

Validation will consist of basic testing within both a mock ISEAGE environment, as well as in actual competition settings. By monitoring traffic for a series of use cases, contained within configuration files for the final tool, we will confirm the conformance of our tool's output to its specification. This will then be reviewed by the client to ensure traceability from outcomes to high level requirements and client requests.

#### <span id="page-10-2"></span>2.13 TEST PLAN

Provide a functional test plan for the present project version

- 1. Develop a sequence of configuration files increasing in complexity from basic, normal traffic (i.e. non-attack) to full, expected load in a competition/classroom environment (i.e. mixed attack/non-attack traffic)
- 2. Generate traffic for each configuration file within a realistic testing environment (ISERINK)
- 3. Monitor generated traffic from both a network (high) level and a user (low) level to ensure that results conform to specifications
- 4. Capture appropriate statistics for tool output and provide to client for review and feedback

# <span id="page-11-0"></span>3 Project Timeline, Estimated Resources, and Challenges

### <span id="page-11-1"></span>3.1 PROJECT TIMELINE

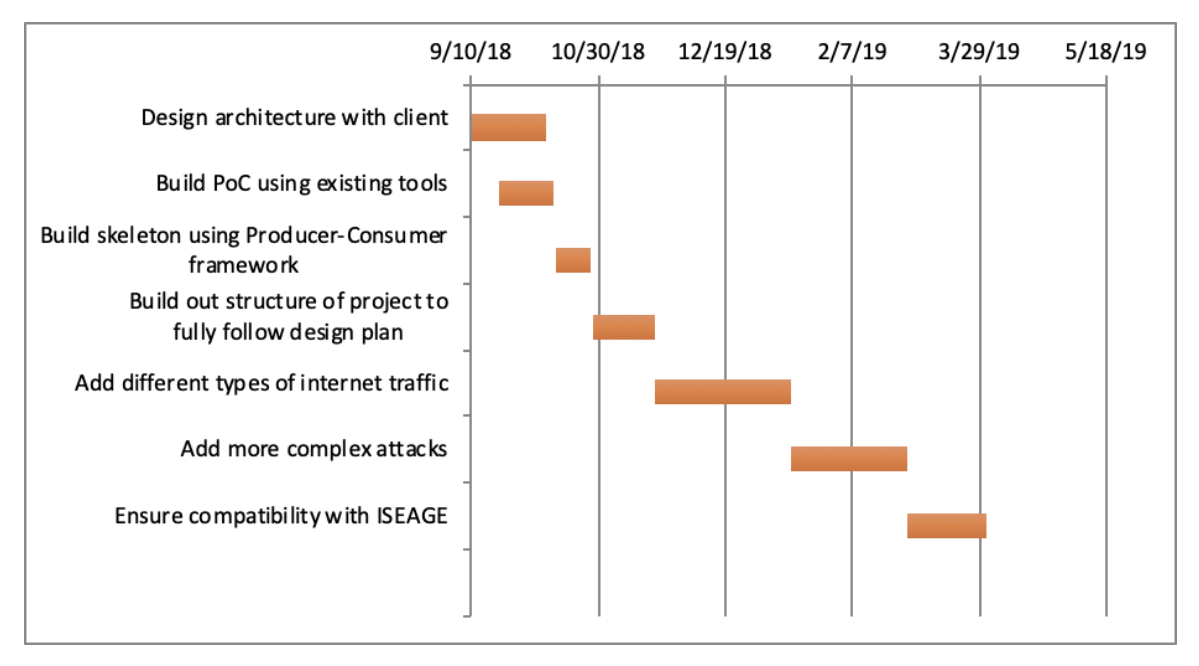

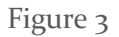

We plan to build out the architecture during this semester and make sure the architecture will be able to accomodate all goals and flex goals that we may add as the project becomes more concrete or additional requirements come up. The second semester will consist of building out the more detailed technical aspects relating to specific types of attacks. These points span large amounts of time on our chart because we will be breaking those up into subtasks which will be partly determined by the ending point of the first semester.

#### <span id="page-11-2"></span>3.2 FEASIBILITY ASSESSMENT

Upon reviewing existing libraries for tool development, as well as consulting multiple times with clients, we believe that this project has been sufficiently narrowed in scope for completion within the given timeframe. Client goals and team expertise have been sufficiently clarified for us to make a clear assessment of our ability to apply our skill sets appropriately and complete the technical work on schedule.

#### <span id="page-11-3"></span>**3.3 PERSONNEL EFFORT REQUIREMENTS**

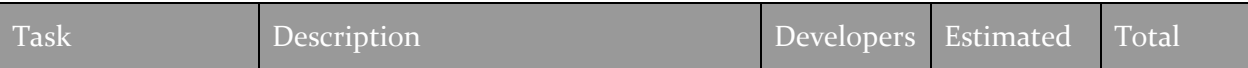

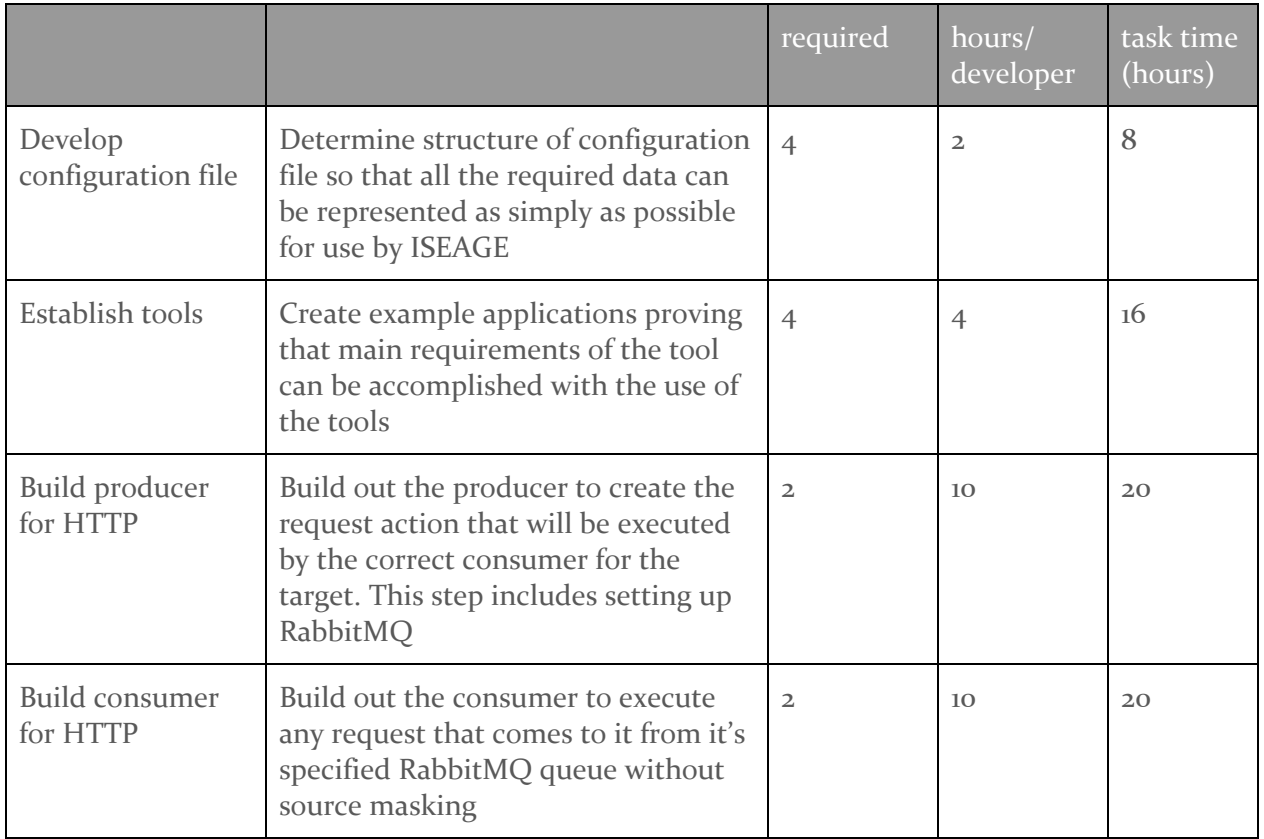

# <span id="page-12-0"></span>**3.4 OTHER RESOURCE REQUIREMENTS**

We do not intend to use any other resources.

# <span id="page-12-1"></span>3.5 FINANCIAL REQUIREMENTS

We do not expect to have any financial costs for this project.

# <span id="page-12-2"></span>4 Closure Materials

# <span id="page-12-3"></span>4.1 CONCLUSION

Before building this product, the CDC as well as cyber security classes at Iowa State lacked realistic traffic to go to competitors or students. This results in easy identification of the attacking team from the team generating normal traffic in the cyber defense competitions. In classes, this results in techniques and tools which are shown to detect or thwart attacks never being demoed or shown working in the real world.

The traffic generator which will be integrated over summer 2019 will make it easy for ISEAGE to set up traffic and attacks going to specified targets through a JSON configuration file. This tool will provide both simple and complex attacks to automatically test the competitors in the CDC and to demonstrate tools and techniques in action for students taking cyber security courses. Additionally, both sets of future users will also get normal traffic to both give noise to the attack requests as well as ensure that their services run under adequately realistic traffic.

#### <span id="page-13-0"></span>4.2 REFERENCES

*TRex Documentation*, Cisco, trex-tgn.cisco.com/trex/doc/index.html.

#### <span id="page-13-1"></span>4.3 APPENDICES